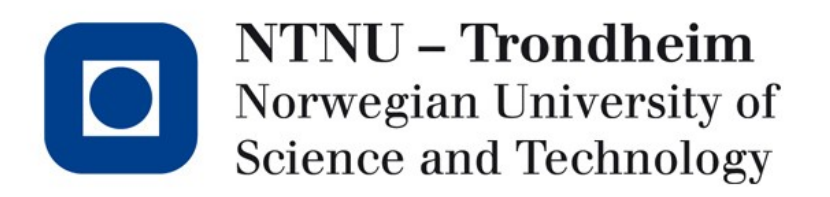

#### **Recitation lecture: problem set 5**

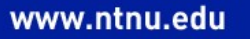

#### Correction about keys

- You were told earlier to use symbol name opt. with some mangling as keys in symbol table, newest skeleton uses sequence number as key in local table
	- Other solutions are not *wrong*, just more convoluted
	- Hopefully, this better explains the motivation for adding sequence numbers! (sorry..)

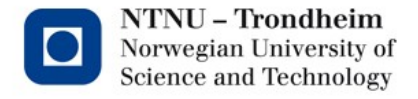

# PS 5: Code generation (pt 1)

- Code generation without control structures
	- Functions
	- Print statements
	- Arithmetic expressions
	- Assignment statements
	- Global string table
	- Global and local variables
- If, while are implemented in PS 6
- New .vsl files for ps 5 should generate an executable program.

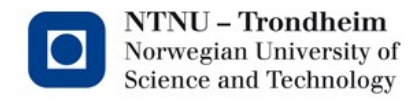

# PS 5: Code generation (pt 1)

- Tasks can still be be done on M1 Macbooks, but you won't be able to assemble and run your generated code
	- Use remote machine: <https://i.ntnu.no/wiki/-/wiki/English/SSH>
	- [QEMU](https://www.qemu.org/docs/master/about/build-platforms.html#linux-os-macos-freebsd-netbsd-openbsd) emulator VM
	- Rosetta2
- If you haven't used them yet, two valuable tools for debugging C programs (and your generated asm)
	- GDB for stepping and breakpoints
	- Valgrind for memory checks and traces

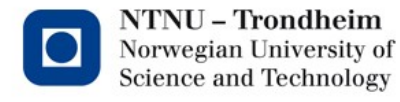

#### x86-64 (x64) assembly

- 16r egisters: rax, rbx, rcx, rdx, rdi, rsi, rbp (base pointer), rsp (stack pointer), r8-15
- General syntax: **op** src, dest
	- Arithmetic operations resemble a stack machine: source operand applied to value in destination
- Comments: GAS (GNU assembler) accepts **#** line comments and **/\* \*/** block comments.
	- nasm uses semicolon, GCC accepts double slashes if invoked with the [preprocessor](https://gcc.gnu.org/onlinedocs/gcc/Overall-Options.html) (\*.S or \*.sx)
- Helpful [x64 cheatsheet](https://cs.brown.edu/courses/cs033/docs/guides/x64_cheatsheet.pdf), advice you to keep it available
	- I heavily rely on this myself, so I can't answer of the top of my head, this is probably where I'll review first anyway

## x64 assembly

- Addressing modes
	- Register: **%R**
	- Immediate value: **\$N** (suffix **0x** for hex, **0b** for for binary)
	- Memory: **(%R)** (%R hold memory address: mem[reg[R]])
		- Displacement: **D(%R)** (mem[reg[R]+D]
		- General form: **D(Rb, Ri, S)** (mem[reg[Rb] + S \* reg[Ri])

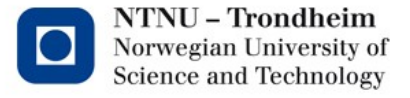

#### x64 assembly

- **Caution:** Many online examples use the "nasm" assembler. This one uses Intel syntax, which is incompatible with Unix (AT&T) syntax, used by gcc and clang
	- Notably: Order of parameters reversed

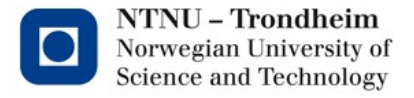

**7**

## x64 assembly

#### **Sections**

- text: Contains our program code
- bss: Block Starting Symbol, contains statically allocated, uninitialized data (global variables). Saves object file space as opposed to data section
- data: Pre-initialized data section
- rodata: Read-only data, where we will put our strings

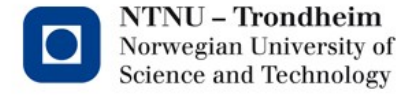

## Code gen: string data

- We have our global string\_list
- Use format strings (printf) as usual
- Create a *data* section declaring all strings
- Also define strout, intout and errout
- Directives **.asciz** and **.string** are synonymous

...

func hello() begin print "Hello", "World!" end

.data .strout: .asciz "%s" .intout: .asciz "%ld" .errout: .asciz "Wrong number of arguments .STR0: .asciz "Hello" .STR1: .asciz "World!"

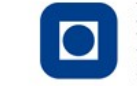

NTNU – Trondheim Norwegian University of Science and Technology

## Code gen: global variables

- Like with strings we declare them in a separate section: **.bss**
- All values are 64 bit integers, entire section can be 8 bytes aligned: **.align 8**
- Variables are unitiliatized, only their name need to be declared: **.my\_global\_var0:**

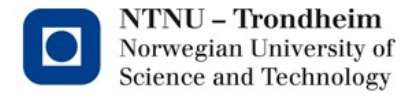

# Code gen: printing

Special case of calling a std library function, printf

movq \$.strout, %rdi movq \$.STR0, %rsi call printf movq \$.STR1, %rsi call printf movq \$'\n', %rdi call putchar // just add that newline func hello() begin print "Hello", "World!" end

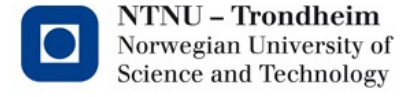

#### Code gen: expressions

- For simplicity, we will treat the processor as a stack machine, pushing all intermediate results to the stack
- Again, traverse the AST, writing out correct instructions for each node
- Generally for expressions:
	- Generate lhs of expression, push to stack
	- Generate rhs of expression
	- Pop from stack to an unused register (e.g. r10)
	- Perform operation (e.g. **add %r10, %rax**)

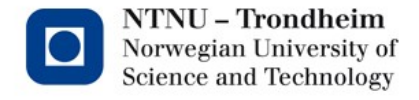

## Code gen: calling functions

- Preparing parameters
	- First 6 parameters go in registers: **%rdi, %rsi, %rdx, %rcx, %r8, %r9**
	- Subsequent parameters are pushed onto the stack

```
\prime\prime call foo(1, 15)movq $1, %rdi
   movq $15, %rsi
   call foo // Push return address and jump to label foo
– .
```
- Caller saved registers
	- **%rax, %rcx, %rdx, %rdi, %rsi, %rsp** and **%r8-r11** must be pushed to the stack if their value are needed after the call (safe side: always save)
	- Simplification: most are used for arguments, the rest aren't used.
- Name mangling (for real this time)
	- Avoid collisions with internal names. **generate\_main** generates a **main** function, but what if you called your function **main** as well?
	- **main** becomes e.g. **\_main**, **\_vsl\_main** or **\_lots\_of\_mangling\_why\_not\_main**

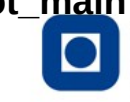

## Code gen: entering function

- Push %rbp, caller's BP, move SP to BP pushq %rbp movq %rsp, %rbp
- Push arguments to stack
	- Stack needs to be padded for 16-bytes alignment. Push a zero if we have an odd number of arguments

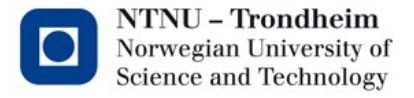

## Code gen: exiting function

- Clear the stack, restore caller SP – We saved caller's SP to %rbp, now return it
- Restore callee saved registers
	- If they were used (probably not
- Return value saved in **rax**

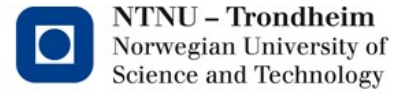

## Code gen summary

- Declare strings
- Declare global variables
- Declare functions
- Generate function bodies handling all node types except IF, WHILE, NULL, RELATION

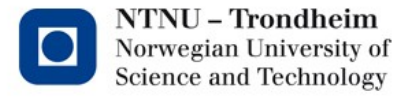

#### Running our program

• gcc -no-pie prog.S

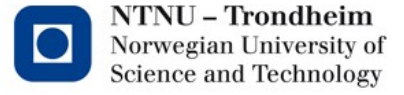